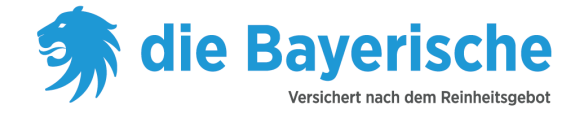

## Registrierung für die Nutzung der BiPRO-Services

## Allgemeine Informationen

Mit diesem Formular haben Sie die Möglichkeit, die BiPRO-Services der Bayerischen zu beantragen. Sie erhalten den vollen Zugriff auf Ihren gesamten Bestand.

 BiPRO 430 für den elektronischen Abruf Ihrer Maklerpost und den automatischen Import in Ihr Makler-Verwaltungsprogramm (Digitaler Postkorb)

## Angaben zum Maklerunternehmen

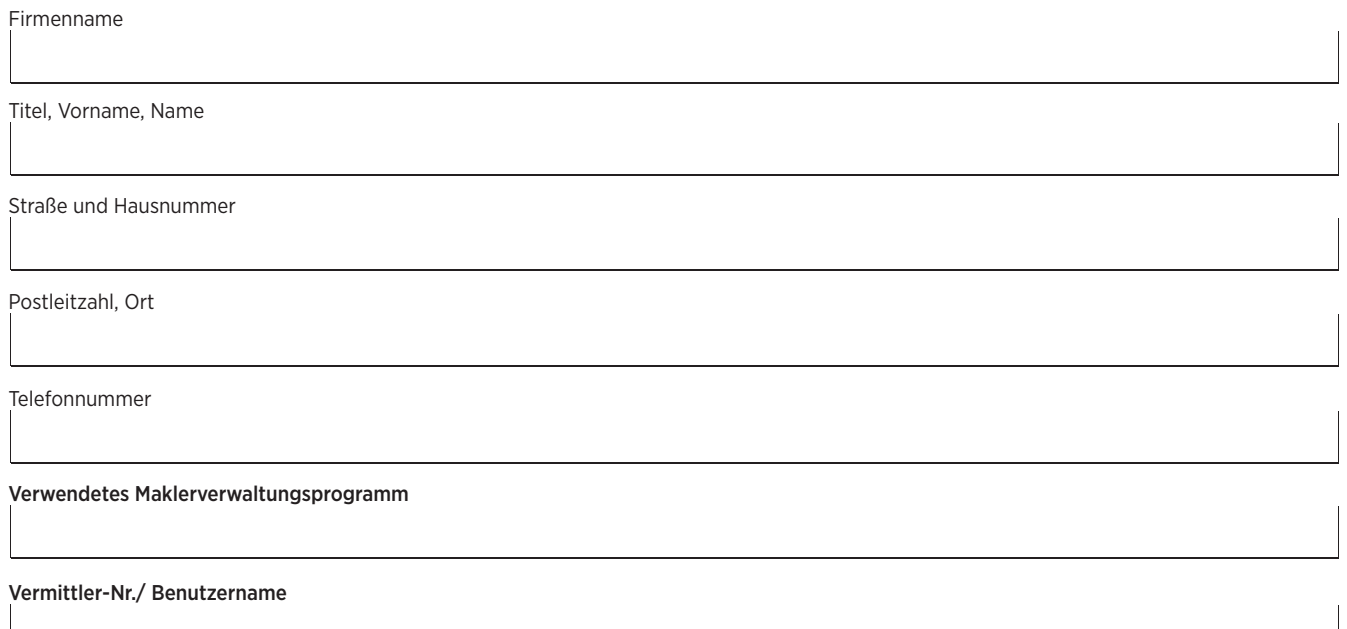

## Angaben zum technischen Ansprechpartner

Folgender Mitarbeiter ist für die technische Administration in meinem Unternehmen verantwortlich:

Titel, Vorname, Name

E-Mail-Adresse

Ort, Datum

Firmenstempel

Unterschrift